# PINSPlus: Clustering Algorithm for Data Integration and Disease Subtyping

*Hung Nguyen, Sangam Shrestha, and Tin Nguyen*<sup>∗</sup> *Department of Computer Science and Engineering University of Nevada, Reno, NV 89557*

### *2019-01-07*

#### **Abstract**

PINS+ provides a robust approach for data integration and disease subtyping. It allows for unsupervised clustering using multi-omics data. The method automatically determines the optimal number of clusters and then partitions the samples in a way such that the results are robust to noise and data perturbation. PINS+ has been validated on thousands of cancer samples obtained from the Gene Expression Omnibus, the Broad Institute, The Cancer Genome Atlas (TCGA), and the European Genome-Phenome Archive. The approach can accurately identify known subtypes and discover novel groups of patients with significantly different survival profiles. The software is extremely fast and able to cluster hundreds of matched samples in minutes.

## **Contents**

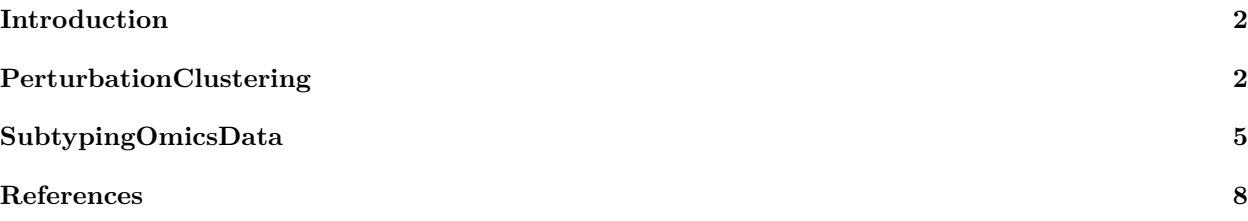

## <span id="page-1-0"></span>**Introduction**

In a recent paper published in Genome Research, Nguyen et al. [1] proposed a robust approach for multi-omics data integration and disease subtyping called PINS. The framework was tested upon many datasets obtained from the Gene Expression Omnibus, the Broad Institute, The Cancer Genome Atlas (TCGA), and the European Genome-Phenome Archive. In the analysis, PINS outperforms state-of-the-art clustering methods like Similarity Network Fusion (SNF) [2], Consensus Clustering (CC) [3], and iClusterPlus [4] in identifying known subtypes and in discovering novel groups of patients with significantly different survival profiles. Please consult Nguyen et al. [1], [5] for the mathematical description.

PINS+ offers many improvements of PINS from practical perspectives. One outstanding feature is that the package is extremely fast. For example, it takes PINS+ only five minutes using a single core to analyze the Glioblastoma dataset (273 patients with three data types, mRNA, miRNA, and methylation) while it takes PINS 175 minutes (almost three hours) to analyze the same dataset (see Supplemental Table S14 in Nguyen et al. [1] for running time of PINS). PINS+ also allows for parallelization on any of the three platforms: Windows, Linux, and Mac OS. In addition, PINS+ provides users with more flexibility, including customized basic clustering algorithms, distance metrics, noise levels, subsampling, data perturbation, etc.

This document provides a tutorial on how to use the PINS+ package. PINS+ is designed to be convenient for users and uses two main functions: PerturbationClustering and SubtypingOmicsData. PerturbationClustering allows users to cluster a single data type while SubtypingOmicsData allows users to cluster multiple types of data.

# <span id="page-1-1"></span>**PerturbationClustering**

The PerturbationClustering function automatically determines the optimal number of clusters and the membership of each item (patient or sample) from a single data type in an **unsupervised analysis**.

#### **Preparing data**

The input of the function PerturbationClustering is a numerical matrix or data frame in which the rows represent items while the columns represent features.

Load example data AML2004

**library**(PINSPlus) **data**(AML2004)

#### **Run PerturbationClustering**

Run PerturbationClustering with default parameters

```
system.time(result <- PerturbationClustering(data = AML2004$Gene, verbose = FALSE))
```

```
## user system elapsed
## 3.737 0.583 2.736
```

```
PerturbationClustering supports parallel computing using the ncore parameter (default ncore = 2):
result <- PerturbationClustering(data = AML2004$Gene, ncore = 8)
```
Print out the number of clusters:

result**\$**k

## [1] 4

Print out the cluster membership:

```
result$cluster
```
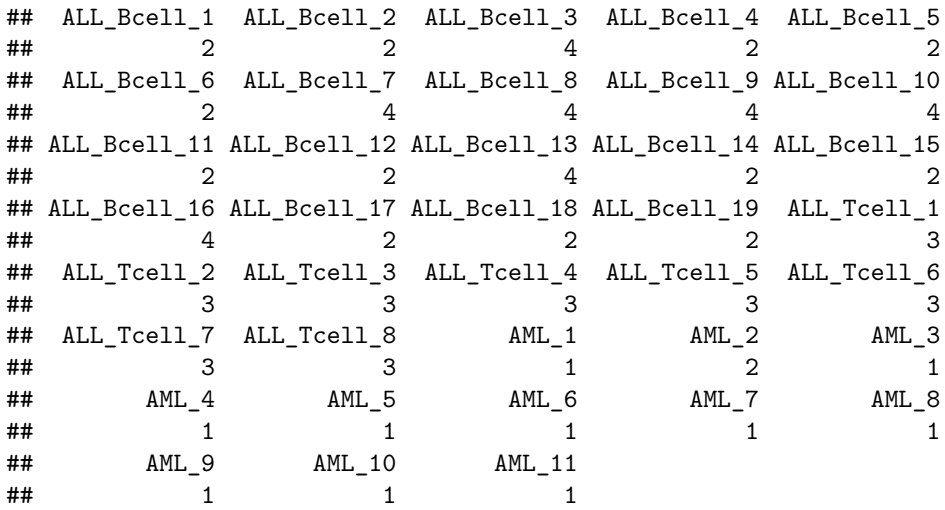

Compare the result with the known sutypes [6]:

```
condition <- seq(unique(AML2004$Group[, 2]))
names(condition) = unique(AML2004$Group[, 2])
plot(prcomp(AML2004$Gene)$x, col = result$cluster,
     pch = condition[AML2004$Group[, 2]], main = "AML2004")
legend("bottomright", legend = paste("Cluster ", sort(unique(result$cluster)), sep = ""),
       fill = sort(unique(result$cluster)))
legend("bottomleft", legend = names(condition), pch = condition)
```
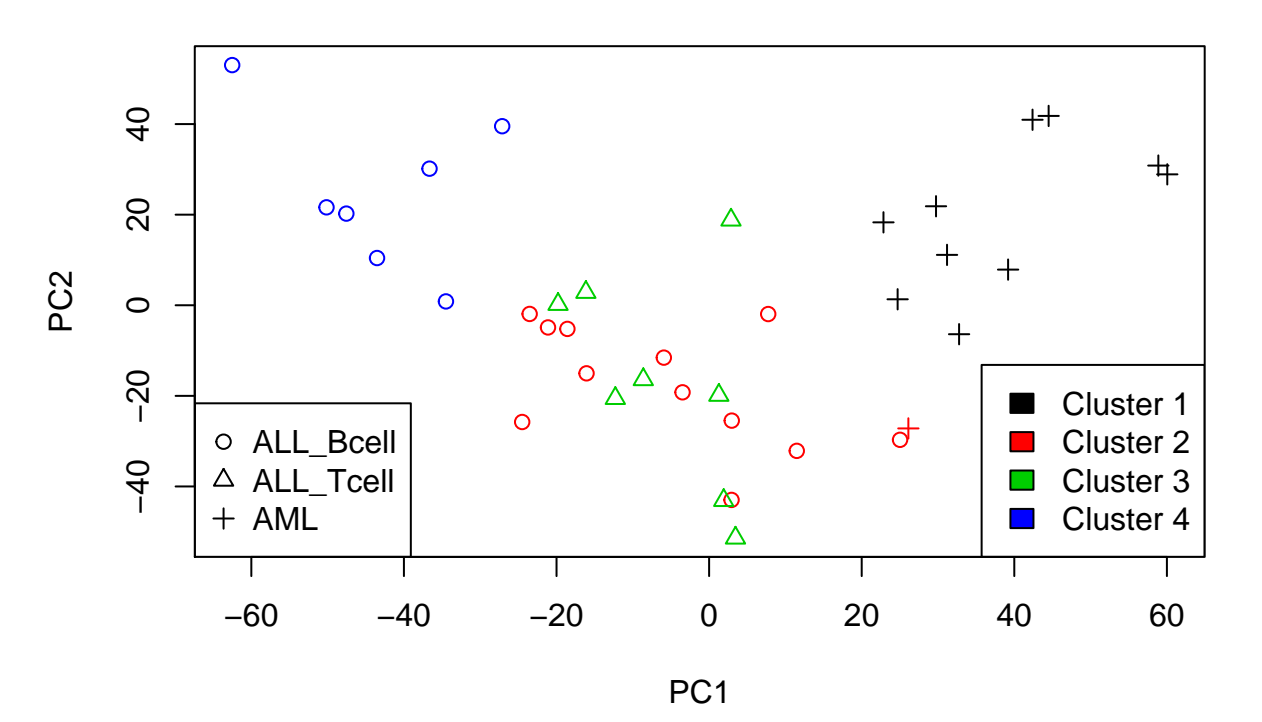

## **AML2004**

By default, PerturbationClustering runs with kMax = 10 and kmeans as the basic algorithm.

PerturbationClustering performs kmeans clustering to partition the input data with  $k \in [2, 10]$  and then computes the optimal value of *k*.

```
result <- PerturbationClustering(data = AML2004$Gene, kMax = 10,
                                 clusteringMethod = "kmeans")
```
To switch to other basic algorithms, use the clusteringMethod argument:

```
result <- PerturbationClustering(data = AML2004$Gene, kMax = 10,
                                 clusteringMethod = "pam")
```
or

```
result <- PerturbationClustering(data = AML2004$Gene, kMax = 10,
                                 clusteringMethod = "hclust")
```
By default, kmeans clustering runs with parameters nstart = 20 and iter.max = 1000. Users can pass new values to clusteringOptions to change these values:

```
result <- PerturbationClustering(
   data = AML2004$Gene,
    clusteringMethod = "kmeans",
    clusteringOptions = list(nstart = 100, iter.max = 500),
    verbose = FALSE
)
```
Instead of using the built-in clustering algorithms such as kmeans, pam, and hclust, users can also pass their own clustering algorithm via the clusteringFunction argument.

```
result <- PerturbationClustering(data = AML2004$Gene,
    clusteringFunction = function(data, k){
    # this function must return a vector of cluster
    kmeans(x = data, centers = k, nstart = k*10, iter.max = 2000)$cluster
})
```
In the above example, we use our version of kmeans instead of the built-in kmeans where the value of nstart parameter is dependent on the number of clusters k. Note that the implementation of clusteringFunction must accept two arguments: (1) data - the input matrix, and (2)  $k$  - the number of clusters. It must return a vector indicating the cluster to which each item is allocated.

By default, PerturbationClustering adds noise to perturbate the data before clustering. The noise perturbation method by default accepts two arguments: noise = NULL and noisePercent = "median". To change these parameters, users can pass new values to perturbOptions:

```
result <- PerturbationClustering(data = AML2004$Gene,
                                 perturbMethod = "noise",
                                 perturbOptions = list(noise = 1.23))
```
or

```
result <- PerturbationClustering(data = AML2004$Gene,
                                 perturbMethod = "noise",
                                 perturbOptions = list(noisePercent = 10))
```
If the noise parameter is specified, the noisePercent parameter will be skipped.

PerturbationClustering provides another built-in perturbation method called subsampling with a percent parameter:

```
result <- PerturbationClustering(data = AML2004$Gene,
                                 perturbMethod = "subsampling",
                                 perturbOptions = list(percent = 80))
```
If users wish to use their own perturbation method, they can pass it to the perturbFunction parameter:

```
result <- PerturbationClustering(data = AML2004$Gene, perturbFunction = function(data){
   rowNum <- nrow(data)
    colNum <- ncol(data)
    epsilon <-
        matrix(
            data = rnorm(rowNum * colNum, mean = 0, sd = 1.23456),
            nrow = rowNum, ncol = colNum
        )
   list(
        data = data + epsilon,
        ConnectivityMatrixHandler = function(connectivityMatrix, iter, k) {
            connectivityMatrix
        }
    )
})
```
The one argument perturbFunction takes is data - the original input matrix. The perturbFunction must return a list object which contains the following entities:

- data: a matrix after perturbating from input data and is ready for clustering.
- ConnectivityMatrixHandler: a function that takes three arguments: i) connectivityMatrix the connectivity matrix generated after clustering, ii)  $\Delta t$  - the current iteration, and iii)  $k$  - the number of clusters. This function must return a compatible connectivity matrix with the original connectivity matrix. It aims to correct the connectivityMatrix if needed and returns its corrected version.

PerturbationClustering provides several arguments to control stopping criterias:

- iterMax: the maximum number of iterations.
- iterMin: the minimum number of iterations that allows PerturbationClustering to calculate the stability of the perturbed connectivity matrix based on its AUC (Area Under the Curve) with the original one. If the perturbed connectivity matrix for current processing k is stable (based on madMin and msdMin), the iteration for this k will be stopped.
- madMin: the minimum of Mean Absolute Deviation of AUC of Connectivity matrices.
- msdMin: the minimum of Mean Square Deviation of AUC of Connectivity matrices.

```
result <- PerturbationClustering(data = AML2004$Gene, iterMax = 200,
                                 iterMin = 10, madMin = 1e-2, msdMin = 1e-4)
```
## <span id="page-4-0"></span>**SubtypingOmicsData**

SubtypingOmicsData automatically finds the optimum number of subtypes and its membership from multiomics data through two processing stages:

• Stage I: The algorithm first partitions each data type using the function PerturbationClustering and then merges the connectivities across data types into similarity matrices. Similarity-based clustering algorithms such as partitioning around medoids (pam) and hierarchical clustering (hclust) are used to partition the built similarity. The algorithm returns the partitioning that agrees the most with individual data types.

• Stage II: The algorithm attempts to split each discovered group if there is a strong agreement between data types, or if the subtyping in Stage I is very unbalanced.

#### **Preparing data**

```
# Load the kidney cancer carcinoma data
data(KIRC)
# SubtypingOmicsData`'s input data must be a list of
# numeric matrices or data frames that have the same number of rows:
dataList <- list (KIRC$GE, KIRC$ME, KIRC$MI)
names(dataList) <- c("GE", "ME", "MI")
# Run `SubtypingOmicsData`:
result <- SubtypingOmicsData(dataList = dataList)
```
By default, SubtypingOmicsData runs with parameters agreementCutoff = 0.5 and kMax = 10. SubtypingOmicsData uses the PerturbationClustering function to cluster each data type. The parameters for PerturbationClustering are described above in the previous part of this document. If users wish to change the parameters for PerturbationClustering, they can pass it directly to the function:

```
result <- SubtypingOmicsData(
    dataList = dataList,
    clusteringMethod = "kmeans",
    clusteringOptions = list(nstart = 50)
\lambda
```

```
Plot the Kaplan-Meier curves and calculate Cox p-value:
```

```
library(survival)
cluster1=result$cluster1;cluster2=result$cluster2
a <- intersect(unique(cluster2), unique(cluster1))
names(a) <- intersect(unique(cluster2), unique(cluster1))
a[setdiff(unique(cluster2), unique(cluster1))] <-
    seq(setdiff(unique(cluster2), unique(cluster1))) + max(cluster1)
colors <- a[levels(factor(cluster2))]
coxFit <- coxph(
     Surv(time = Survival, event = Death) ~ as.factor(cluster2),
     data = KIRC$survival,
     ties = "exact"
)
mfit <- survfit(Surv(Survival, Death == 1) ~ as.factor(cluster2), data = KIRC$survival)
plot(
     mfit, col = colors, main = "Survival curves for KIRC, level 2",
     xlab = "Days", ylab = "Survival", lwd = 2
)
legend("bottomright",
   legend = paste(
        "Cox p-value:", round(summary(coxFit)$sctest[3], digits = 5), sep = ""
   )
\lambdalegend(
   "bottomleft",
   fill = colors,legend = paste("Group ", levels(factor(cluster2)), ": ",
        table(cluster2)[levels(factor(cluster2))], sep =""
   )
```
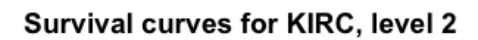

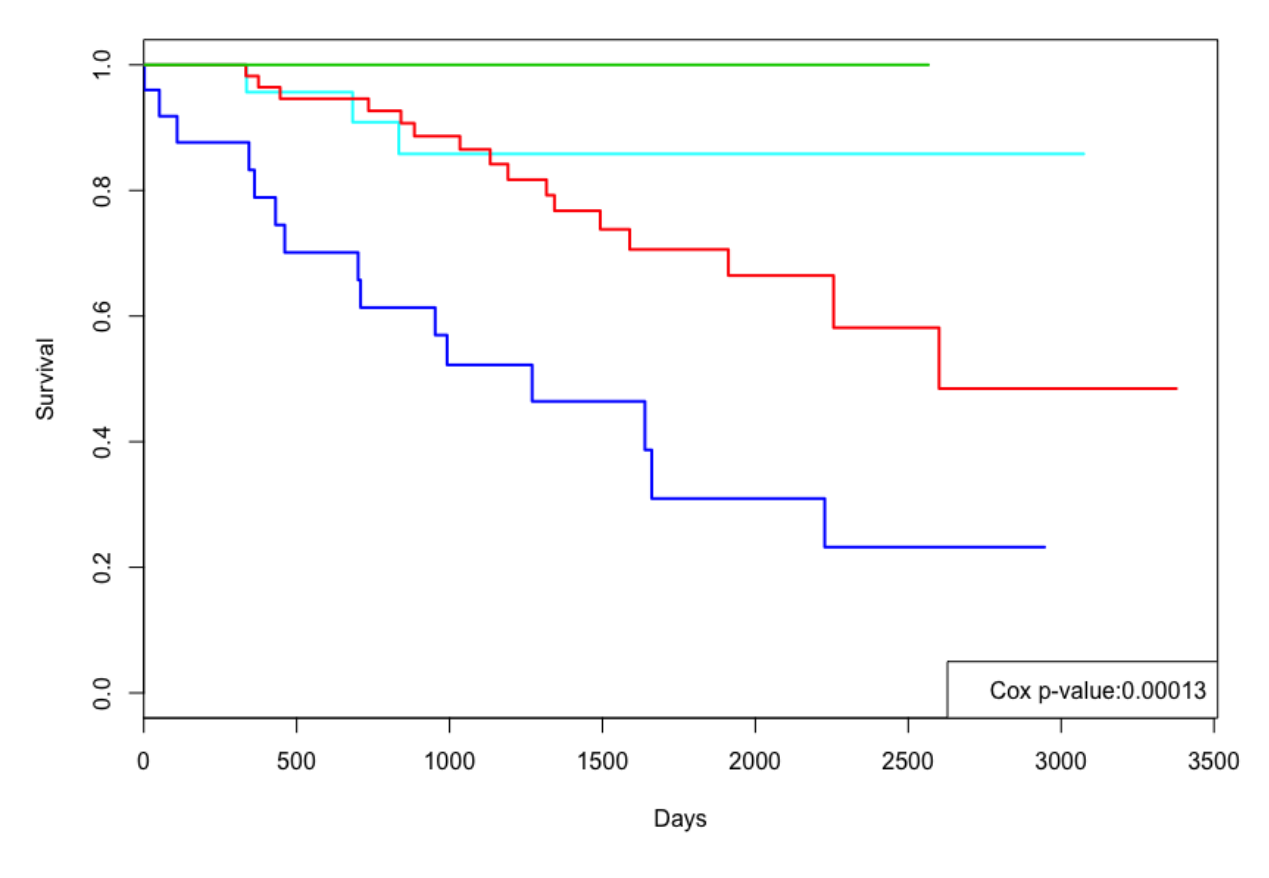

Figure 1: KIRC result

)

## <span id="page-7-0"></span>**References**

- [1] T. Nguyen, R. Tagett, D. Diaz, and S. Draghici, "A novel approach for data integration and disease subtyping," *Genome Research*, vol. 27, no. 12, pp. 2025–2039, 2017.
- [2] B. Wang, A. M. Mezlini, F. Demir, M. Fiume, Z. Tu, M. Brudno, B. Haibe-Kains, and A. Goldenberg, "Similarity network fusion for aggregating data types on a genomic scale," *Nature Methods*, vol. 11, no. 3, pp. 333–337, 2014.
- [3] S. Monti, P. Tamayo, J. Mesirov, and T. Golub, "Consensus clustering: A resampling-based method for class discovery and visualization of gene expression microarray data," *Machine Learning*, vol. 52, nos. 1-2, pp. 91–118, 2003.
- [4] Q. Mo, S. Wang, V. E. Seshan, A. B. Olshen, N. Schultz, C. Sander, R. S. Powers, M. Ladanyi, and R. Shen, "Pattern discovery and cancer gene identification in integrated cancer genomic data," *Proceedings of the National Academy of Sciences*, vol. 110, no. 11, pp. 4245–4250, 2013.
- [5] T. Nguyen, "Horizontal and vertical integration of bio-molecular data," PhD thesis, Wayne State University, 2017.
- [6] J.-P. Brunet, P. Tamayo, T. R. Golub, and J. P. Mesirov, "Metagenes and molecular pattern discovery using matrix factorization," *Proceedings of the National Academy of Sciences*, vol. 101, no. 12, pp. 4164–4169, Mar. 2004.